## **Demandes**

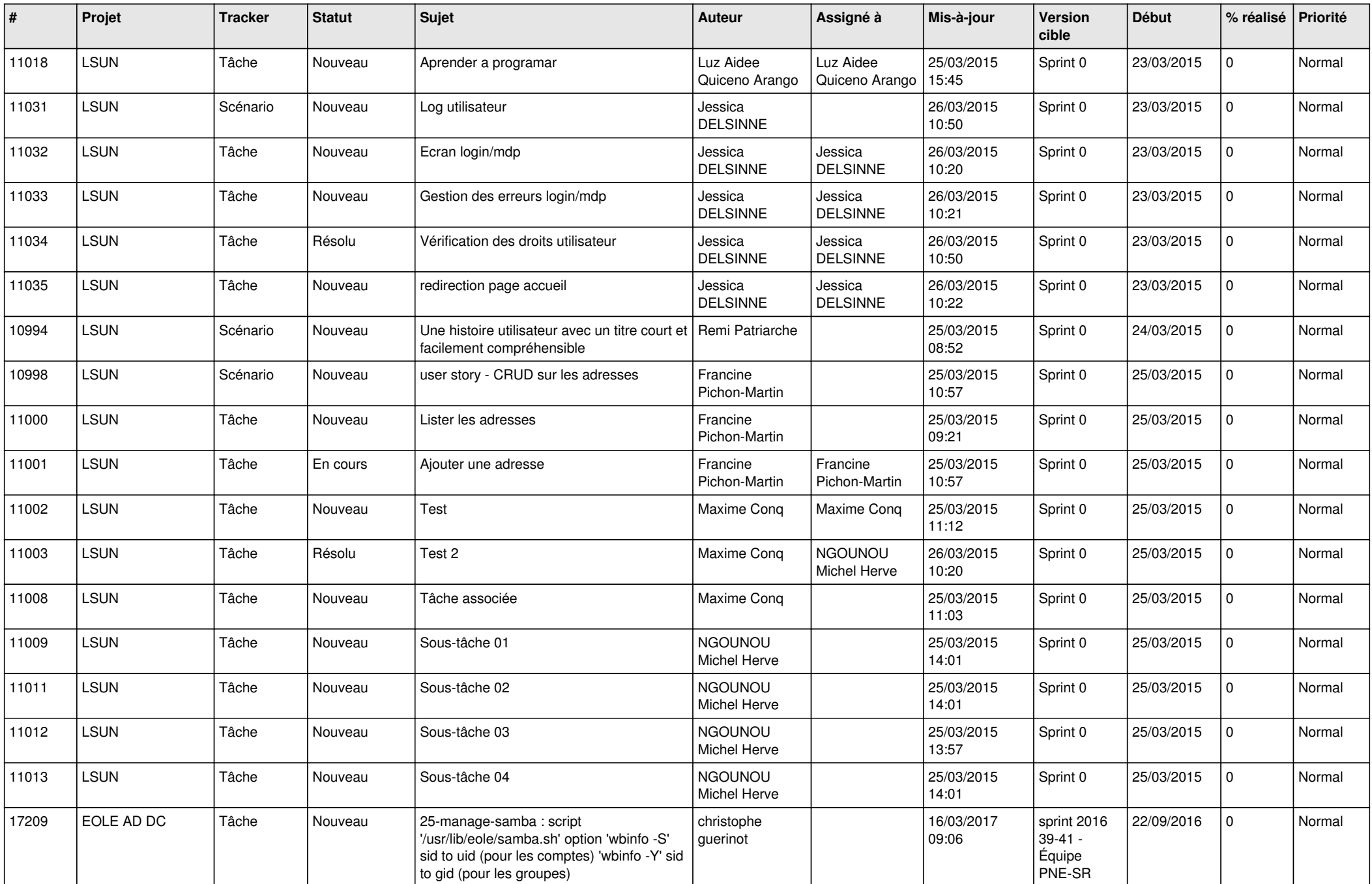

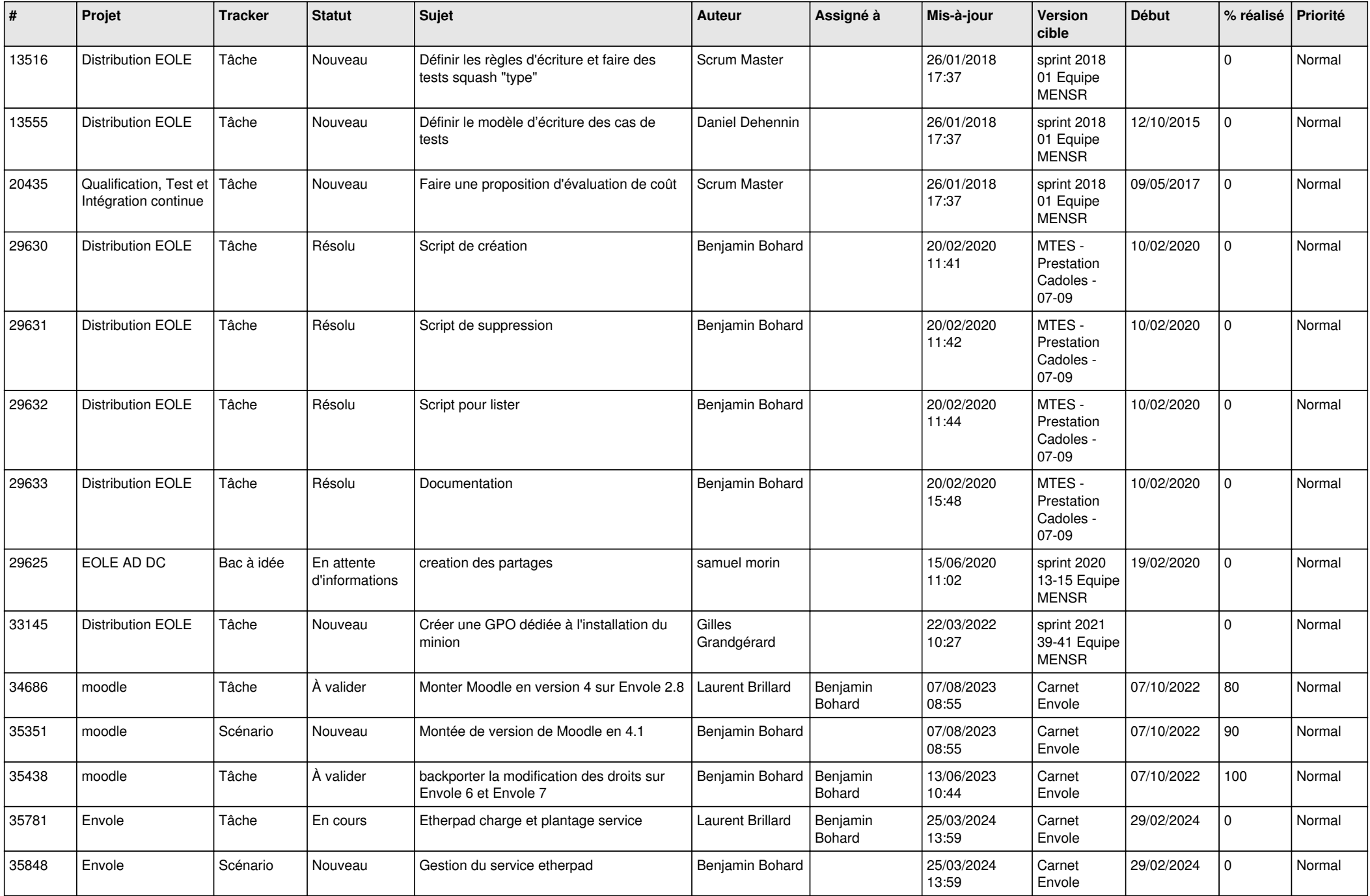

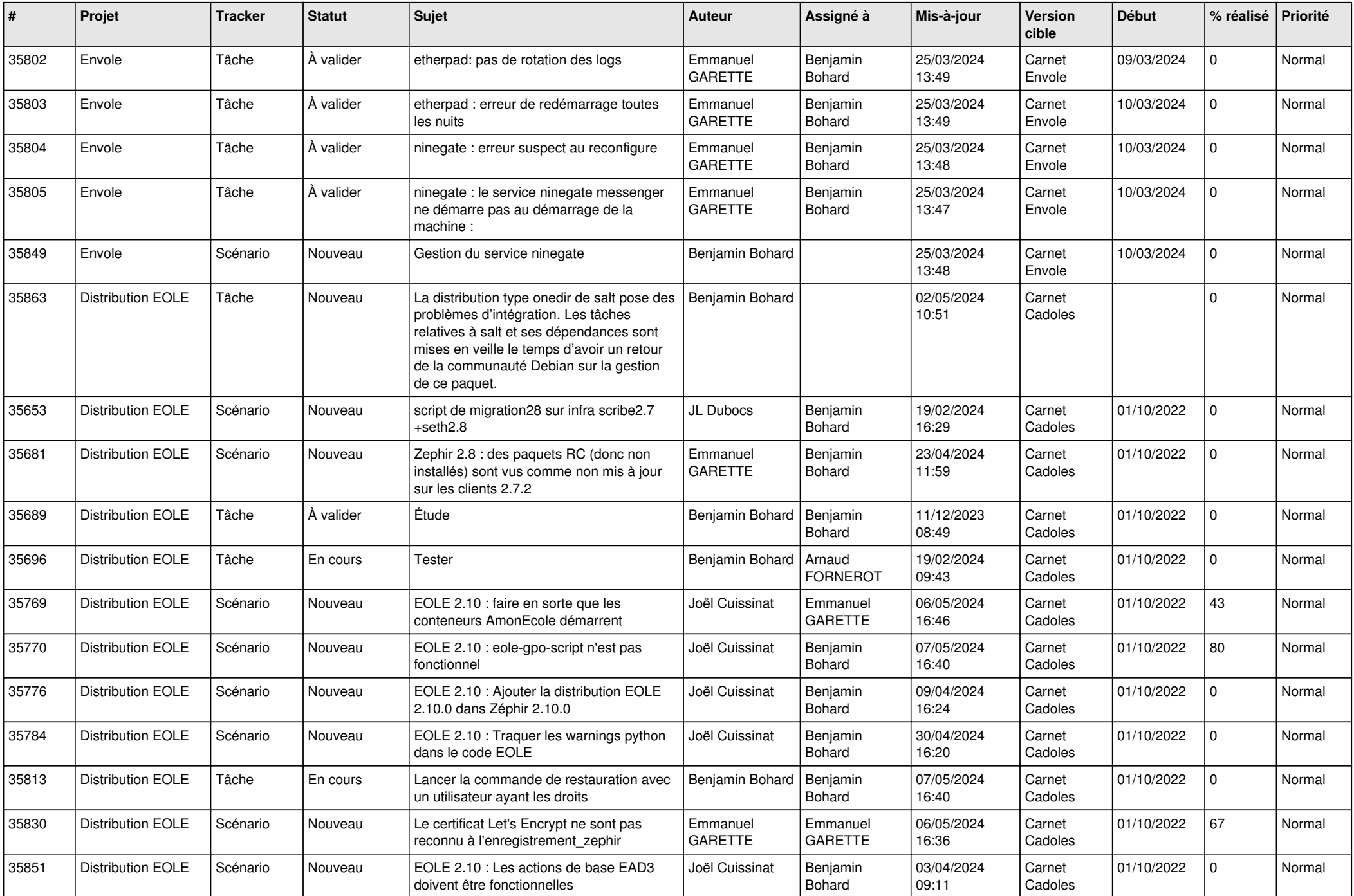

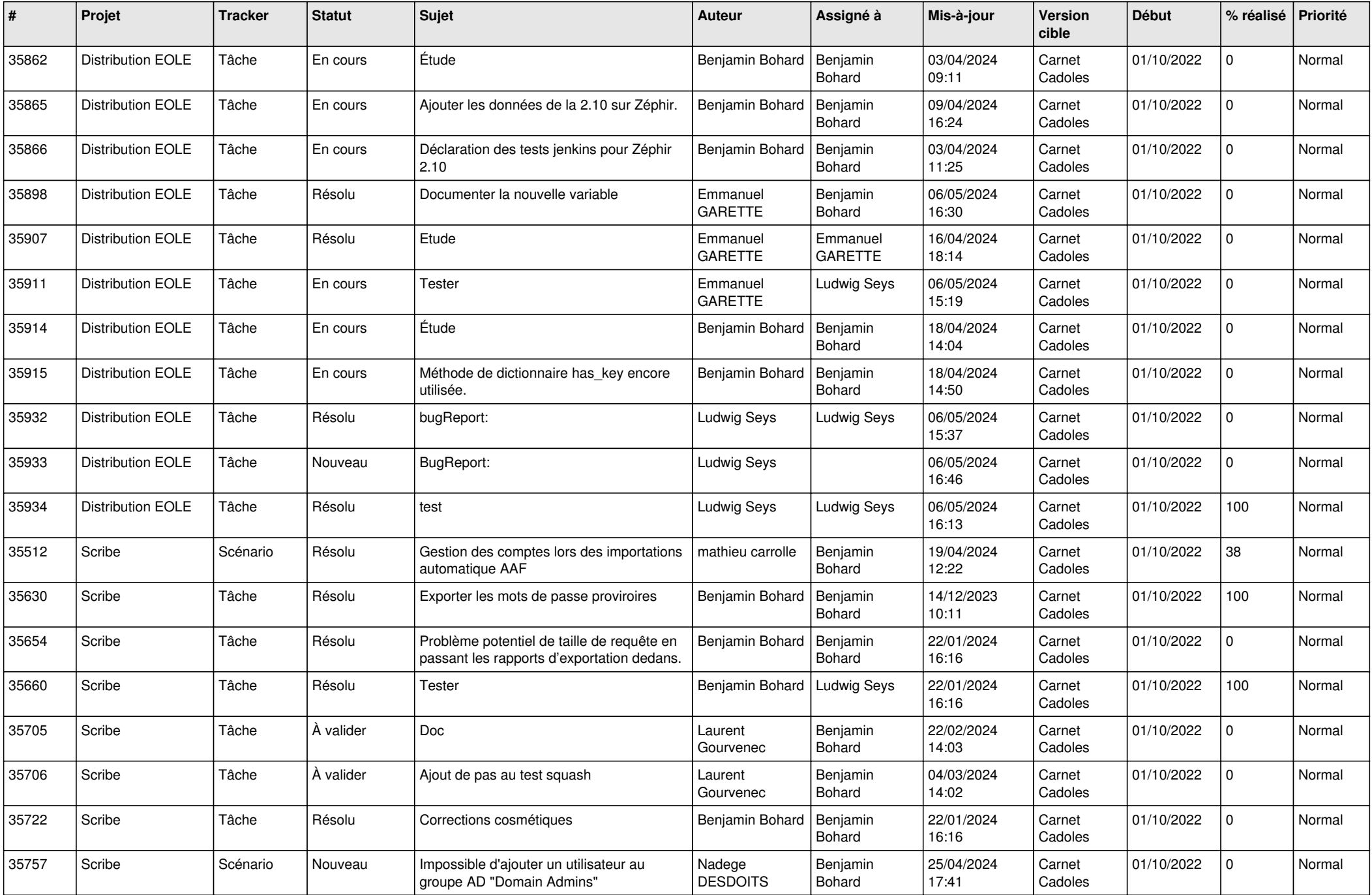

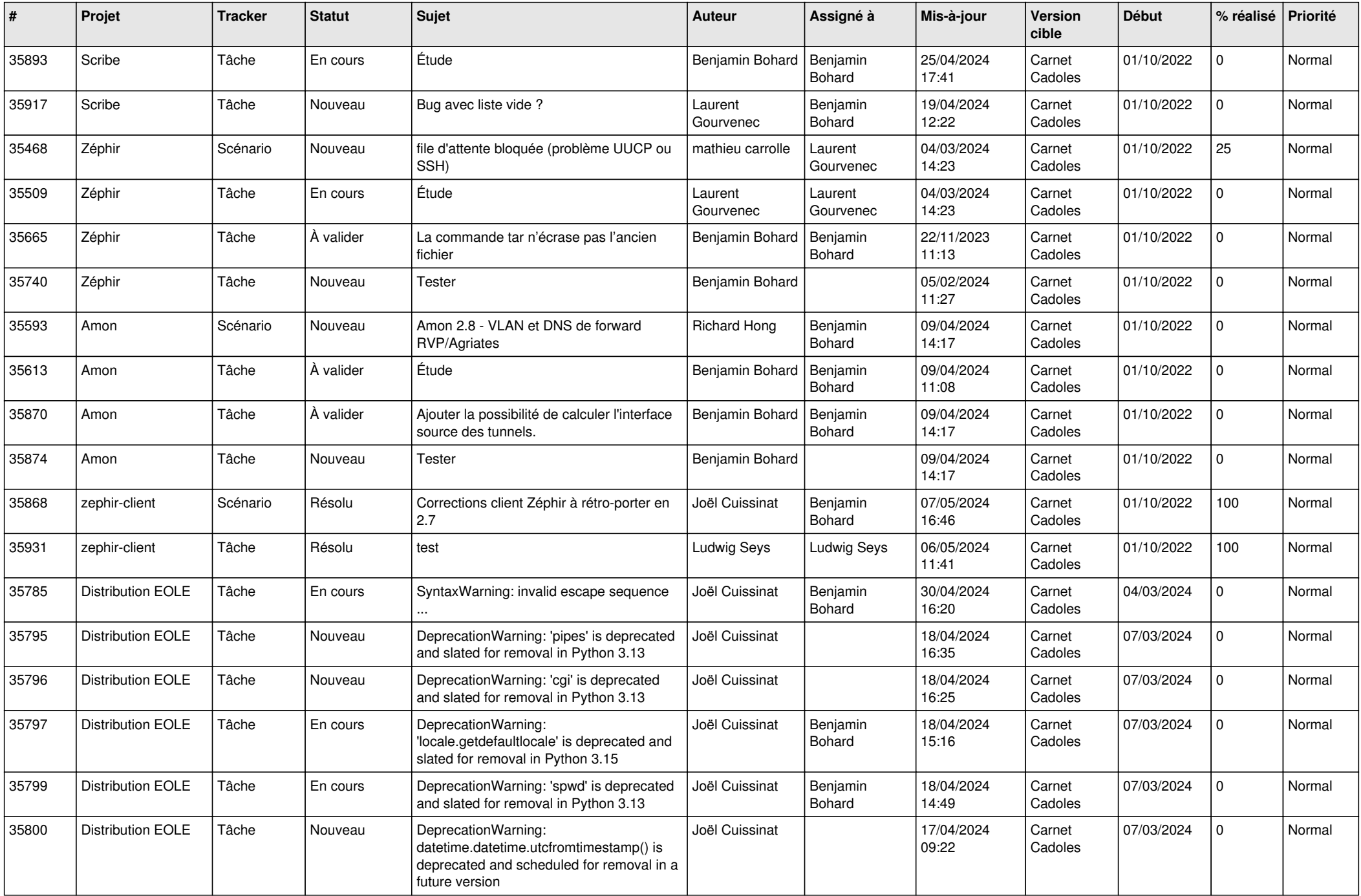

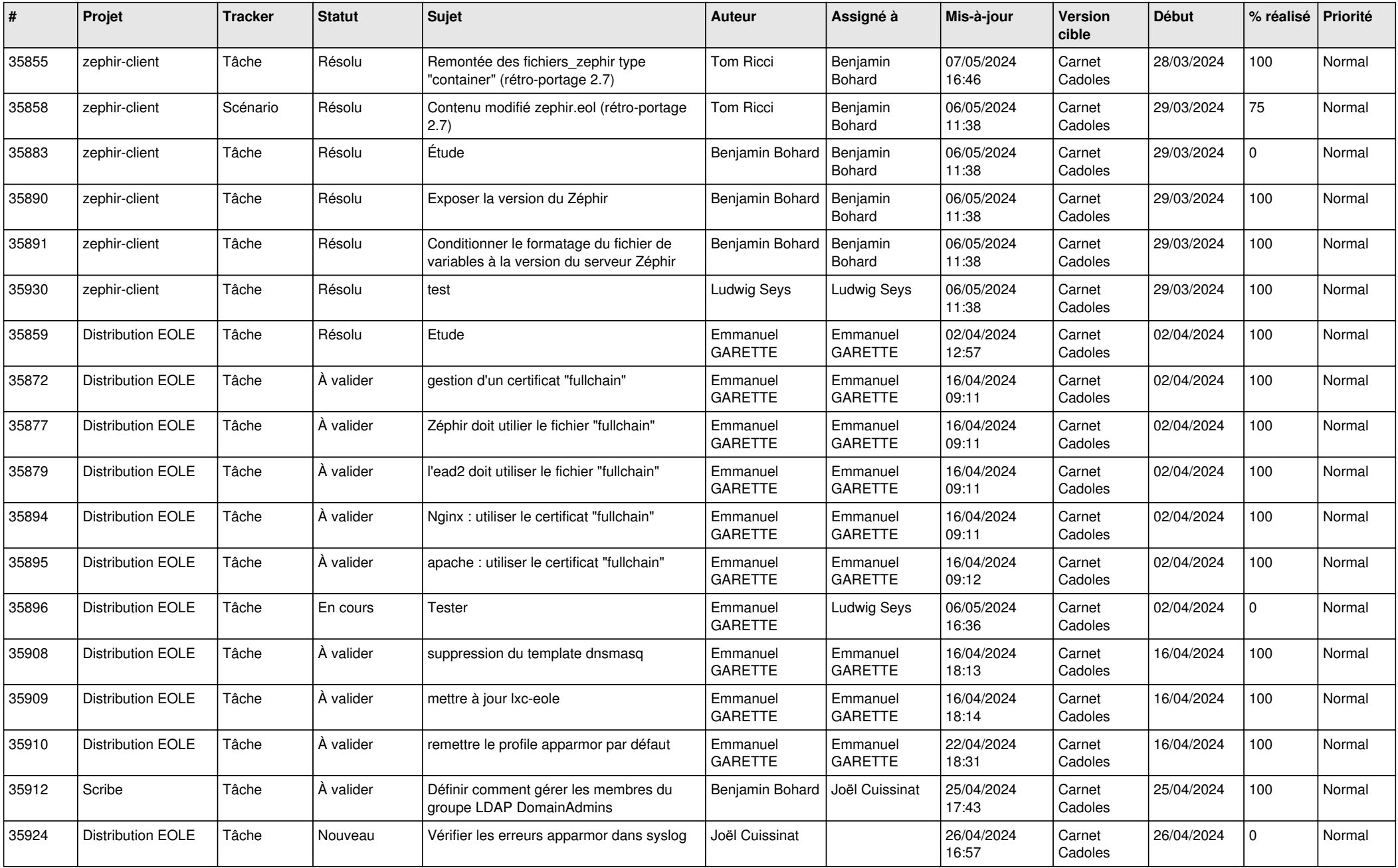

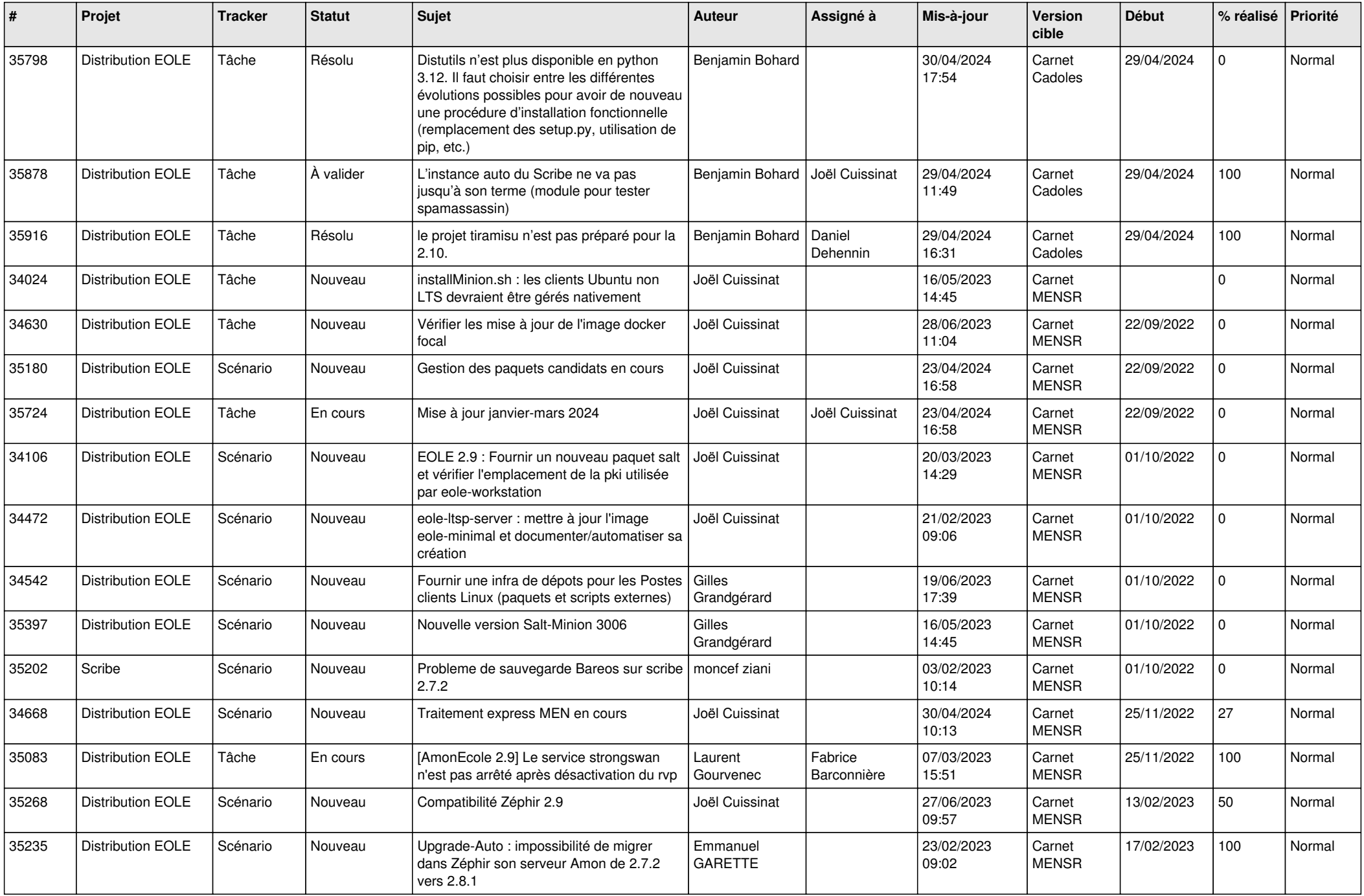

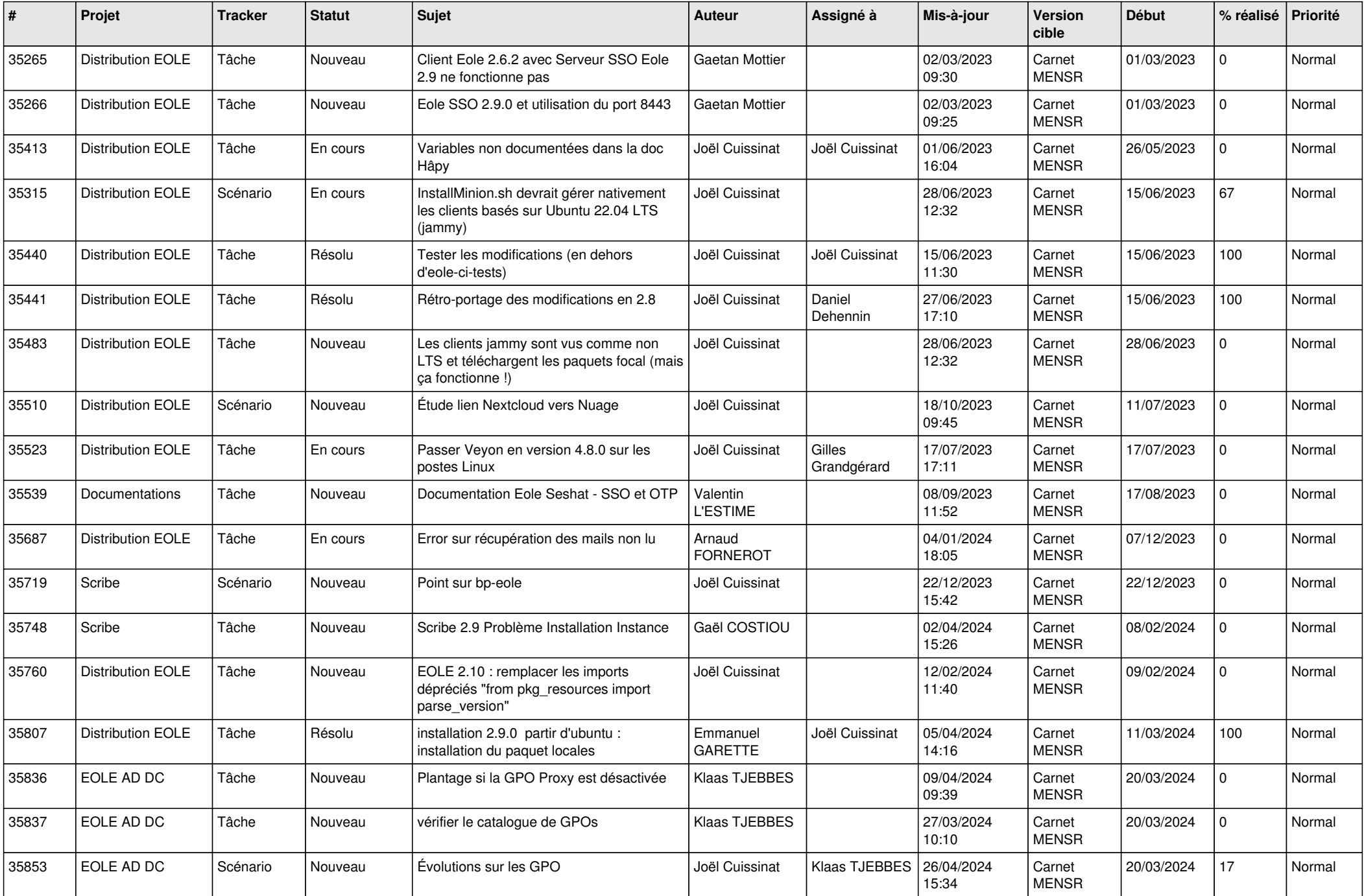

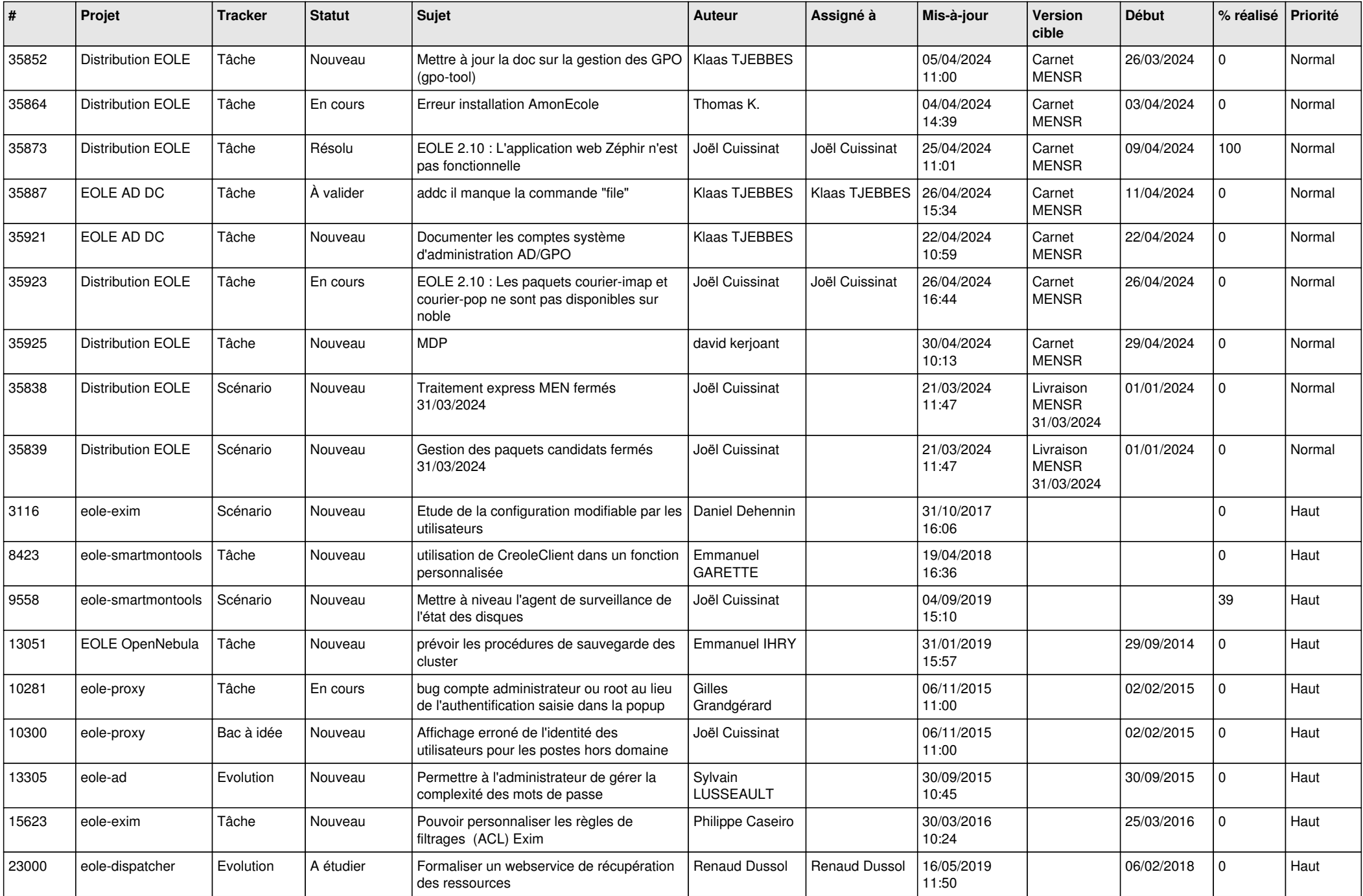

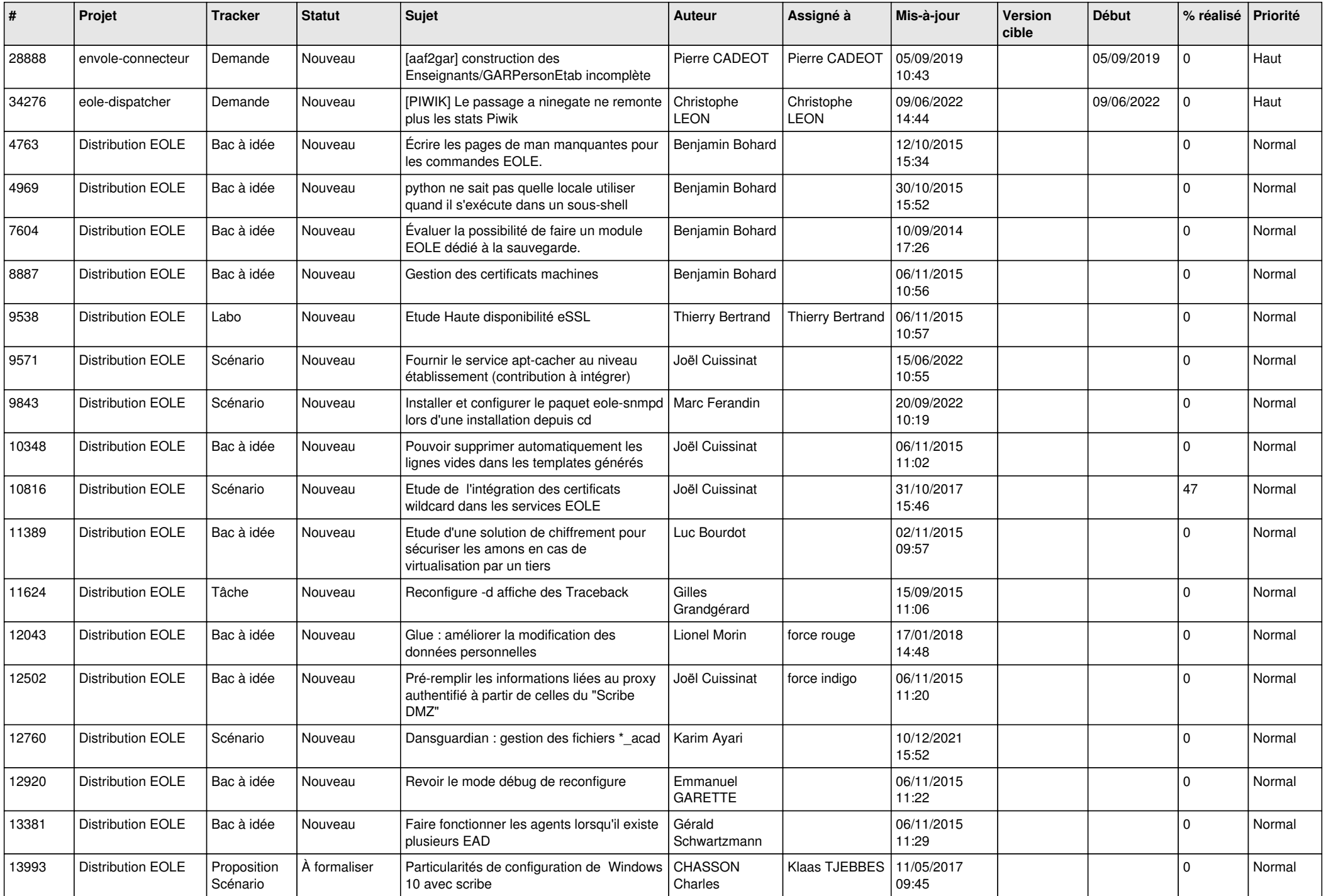

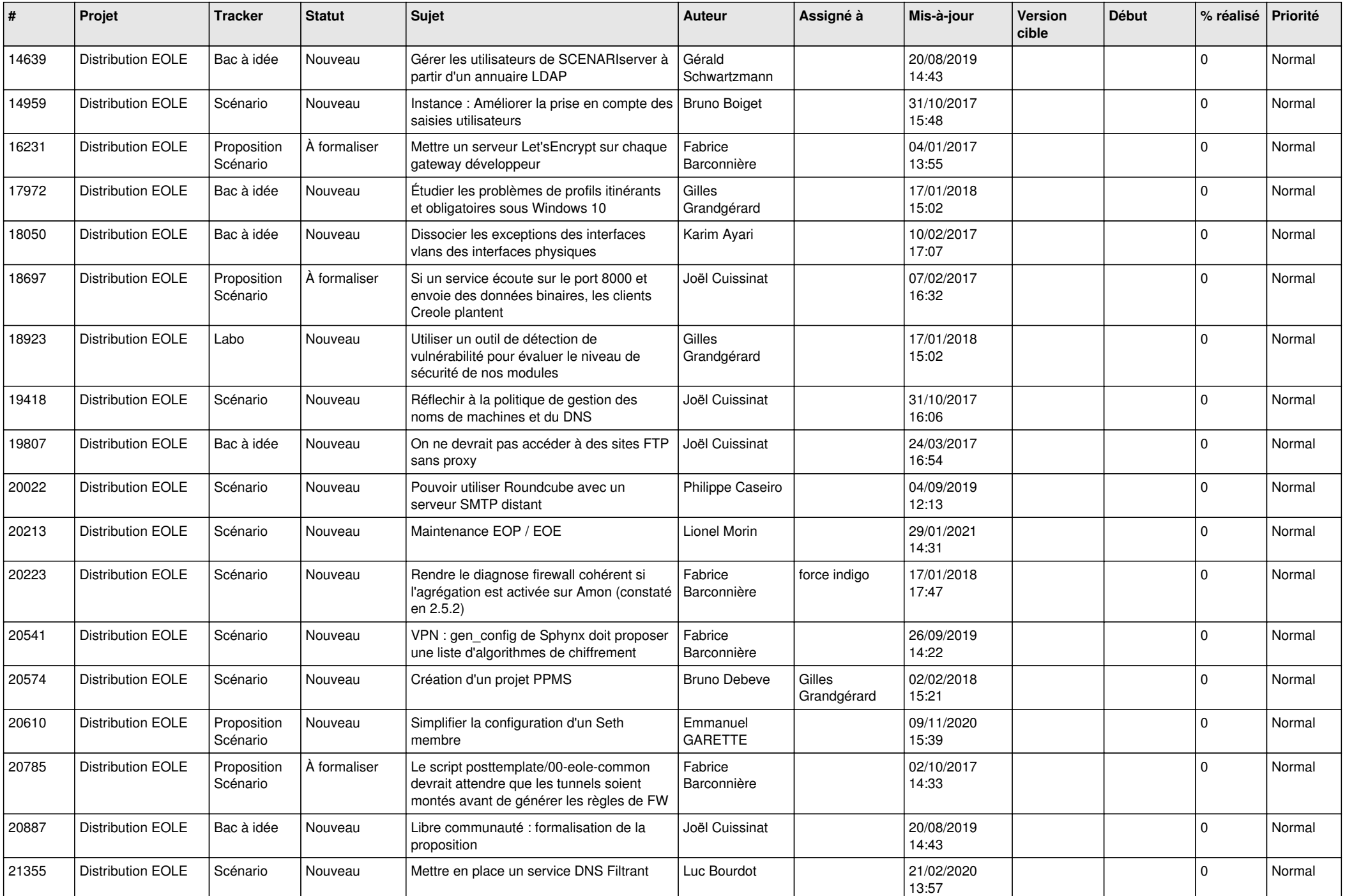

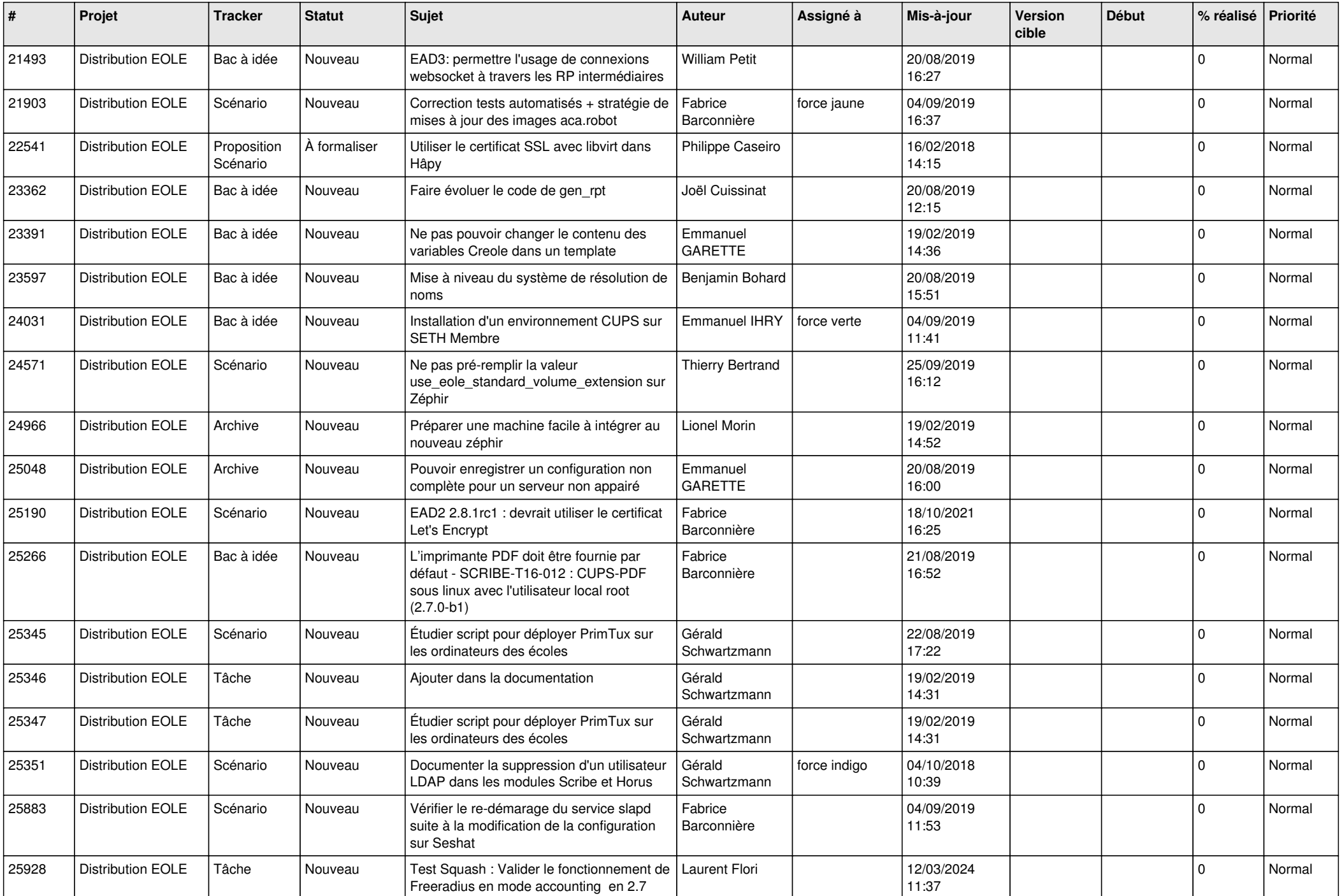

![](_page_12_Picture_568.jpeg)

![](_page_13_Picture_557.jpeg)

![](_page_14_Picture_520.jpeg)

![](_page_15_Picture_524.jpeg)

![](_page_16_Picture_558.jpeg)

![](_page_17_Picture_534.jpeg)

![](_page_18_Picture_550.jpeg)

![](_page_19_Picture_530.jpeg)

![](_page_20_Picture_565.jpeg)

![](_page_21_Picture_540.jpeg)

![](_page_22_Picture_551.jpeg)

![](_page_23_Picture_557.jpeg)

![](_page_24_Picture_615.jpeg)

![](_page_25_Picture_539.jpeg)

![](_page_26_Picture_560.jpeg)

![](_page_27_Picture_575.jpeg)

![](_page_28_Picture_139.jpeg)

**...**